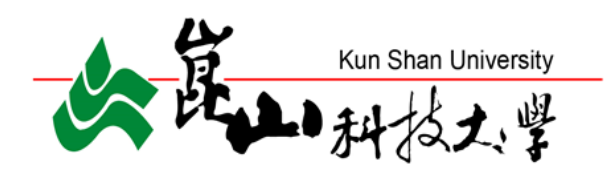

## **112 學年度新生網路報到註冊**

## **及繳費須知**

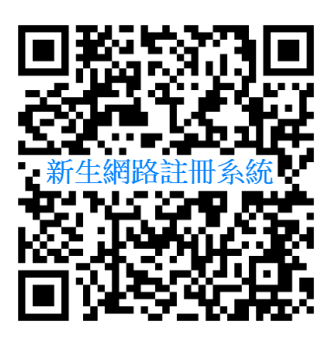

## **中華民國 112 年 7 月 15 日**

### **崑山科技大學 112 學年度新生須知**

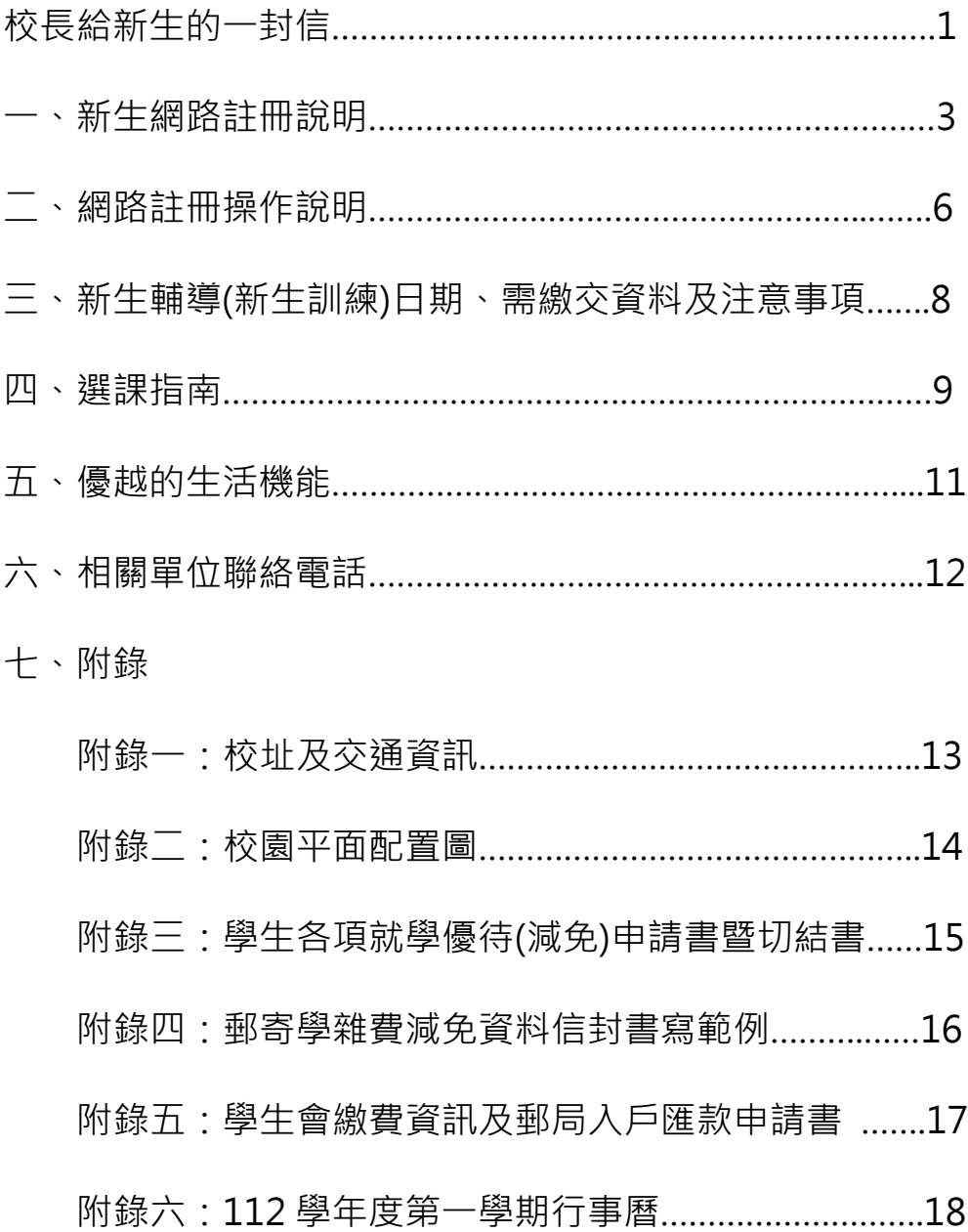

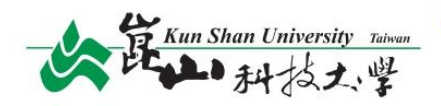

#### 各位崑山新鮮人你/妳們好,

在這個充滿鉅變的21世紀,科技與文化不斷交融、創新,身為下一波中流砥柱的你 們,恭喜大家開啟新的里程碑,並明智聰慧地選擇崑山科技大學!本人代表全體師生歡 抑你們加入崑山大家庭,崑山將是各位同學取之不盡、用之不竭的寶庫,並伴著各位充 實大學四年的黃金期。

時代洪流往往推著我們向前,「大學」是人生中最重要的學習階段,作為技職教育 的深耕者和領航者,崑山科大早已定位為「親產學之科技大學」,培育超過15萬名優質 產業界人才,投入各領域行業皆有優秀表現。由於臨沂臺南科學園區、路竹科學園區、 高雄軟體園區等科技發展重鎮,崑山與超過3700家廠商建立產學夥伴關係,提供各位 多元學習與實習機會。

由於辦學績優,崑山今年6度榮獲教育部高教深耕計畫補助,每位學生平均受益經 費連續6年蟬聯全國私立科大第1,更是教育部推動教學創新示範楷模學校。本校擁有 如此豐沛的資源,每一年皆為師生更新學習設備與實習場域,挹注師生研發,提供給各 位的教學資源充實無虞。舉例來說,崑山是南部第一所建置「全校型智慧環控PBL教室」 的大專院校,近年更趕上全球電動車產業起飛及電動車商機大爆發的浪潮,搭橋企業、 各級學校,催牛大南方電動車產業人培訓聯盟,關於培育優質產業人才,崑山總是走在 風尖浪頭上。

崑山也打造類工廠的實際環境,獲教育部總補助近1.4億元啟用「織物染整及印花 類產線基地」、「車用零組件生產自動化類產線基地」、「智慧聯網自動光學檢測類產線 基地」及「機聯網、感知系統、機器人工程師iPAS實作考場建置暨人才培育計書」,加上 自行建置「國際咖啡認證中心」、「時尚藝廊」與「烘焙類產線」等,共15間類產線工廠,另 成立全臺第一間「吳寶春烘焙學院」實體門市,通通都作為各位的實作場域。

崑山致力投注大量的資源與措施,編列逾1億元運用在「學生專業競賽和證照獎助 學金」、「經濟或文化不利學生助學金」及「畢業創(就)業基金」等補助。不僅如此,在海 外實習交流或研習,參與國內外競賽,報名證照考試、第二專長輔導課程或參與外語證 照輔導,都能藉由申請校內補助,降低學習負擔,進一步參賽獲獎、考取證照、檢定通 過,皆有獎金可拿,各位加入崑山後,必定要積極使用最優質的學習設備,以充實自身 技能,創造就業利器!

> 710303 台南市永康區崑大路195號 No.195, Kunda Rd., Yongkang Dist., Tainan City 710303, Taiwan (R.O.C.) Tel: +886-(6)272-7175 www.ksu.edu.tw

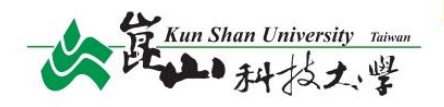

另外,崑山積極營浩國際化的校園環境,提升國際視野,也積極遴聘海外學者及專業師 資,培養學生外語能力,並與全球知名大學聯繫,遍佈美國、德國、英國、奧地利、俄羅斯、紐 澳、韓國、日本及中南美洲等地,締結360所姐妹校,學牛可透過「學海築夢」、「學海飛颺」及 「學海惜珠」計畫,申請前往日本、韓國、奧地利、美國、英國等地著名學術機構修讀學分,或 是前往海外知名企業實習,藉由實際作業了解國際市場運作及組織內部的經營,在專業領 域發揮所學。

業界師資是技職學校重要的授課資源,為此,崑山重金禮聘業界大師蒞校授課,邀請到 「台北世大運神片導演」的Bito創辦人暨創意總監劉耕名導演、「台灣時尚教父」洪偉明擔任 講座教授,分享影視、品牌與設計等議題。國際名模林韋君擔任國際客座教授,多次帶領學 生進行時尚大展,獲得業界好評。曾被《時代》雜誌兩度譽為「印度洋上最偉大廚師」的江振 誠擔任講座教授、吳寶春師傅擔任烘焙學院院長暨榮譽講座教授,為餐飲系學生進行廚藝 示範與料理實作課程。成大半導體學院院長蘇炎坤、首任南科管理局局長戴謙皆擁有舉足 輕重的學術地位,他們也都是崑山的重量級師資,由這些國內外頂尖業師授課,帶領各位開 創更廣泛的學習領域,近距離感受大師風範,轉化為自身能量。

崑山在提昇教學研究品質及國際競爭力的努力成果獲得各界肯定,讓每位大學新鮮人 入校後即可享用建置完善學習與實習的機制,推動大學四年一貫化的職涯輔導機制,讓同 學能提早於職場就定位,畢業即就業。多年來持續推動「產業學院」政策,進行一貫式特色產 業之人才培育,與業界簽訂人才培育計畫,開辦學分及學位學程,透過業界師資協同授課、 業界實習、輔導證照之取得,協助畢業生順利就業。同時建立15萬餘名校友的全球通訊網 路,作為提攜學弟妹的堅實脈絡,校友跨足各大產業,一直是企業的最愛。

知名的阿根廷足球員萊納爾·梅西(Lionel Messi)曾說:" You can overcome anvthing, if and only if you love something enough." (當你熱愛某件事,你可以克服任何 事。)大學時期常常關鍵性地影響一個人的未來,各位要在就學期間努力開發自我潛能,豐 富生命內涵,並抱持著關懷、包容社會多元族群的胸懷,除要保持樂觀進取、隨遇而安的態 度,也不忘隨時提升能力,讓自己不被時代淘汰,保有熱忱與理想,才能推動生命持續向前。 在這個重視創新與技能的社會,「能力」跟「學識」都要具備,能夠應付未知的狀況並擁有解 決問題的能力,才是讓你們在建構夢想的途中,能夠翻轉人生的利器,崑山將提供最豐富的 資源做你們最堅強的後盾,讓我們一同期待未來!

崑山科技大學

李天 校長 2023/07/12

710303 台南市永康區崑大路195號 No.195, Kunda Rd., Yongkang Dist., Tainan City 710303, Taiwan (R.O.C.) Tel: +886-(6)272-7175 www.ksu.edu.tw

#### **一、新生網路註冊說明:**

(一)信封標籤上有您的班級、學號及 KSU.ID (就是您登入新生網路註冊系統報到的帳號),請妥為保存。

【註】KSU.ID 查詢。(**請參考第 6 頁說明**輸入身分證字號及驗證碼)

(二)請依下表時間完成網路註冊系統報到、繳費及選課。

【註】所有新生均須至**新生網路註冊系統**報到及辦理相關手續,無須至校辦理註冊手續。

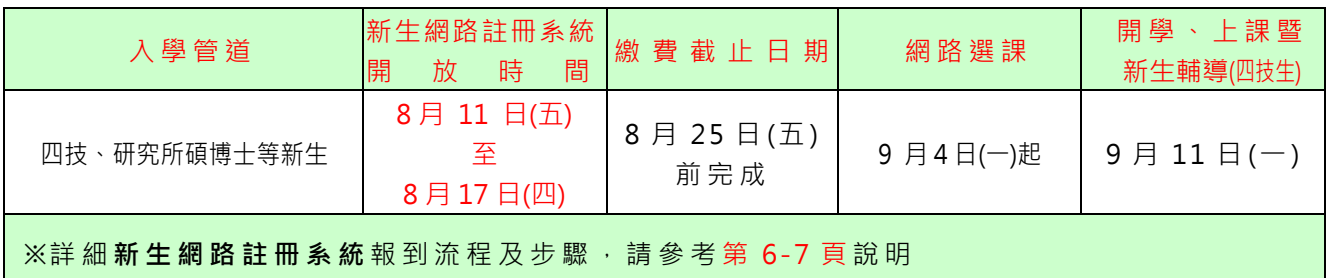

#### (三)新生網路註冊系統各項辦理要點說明:(如有疑義,請洽相關業務單位)

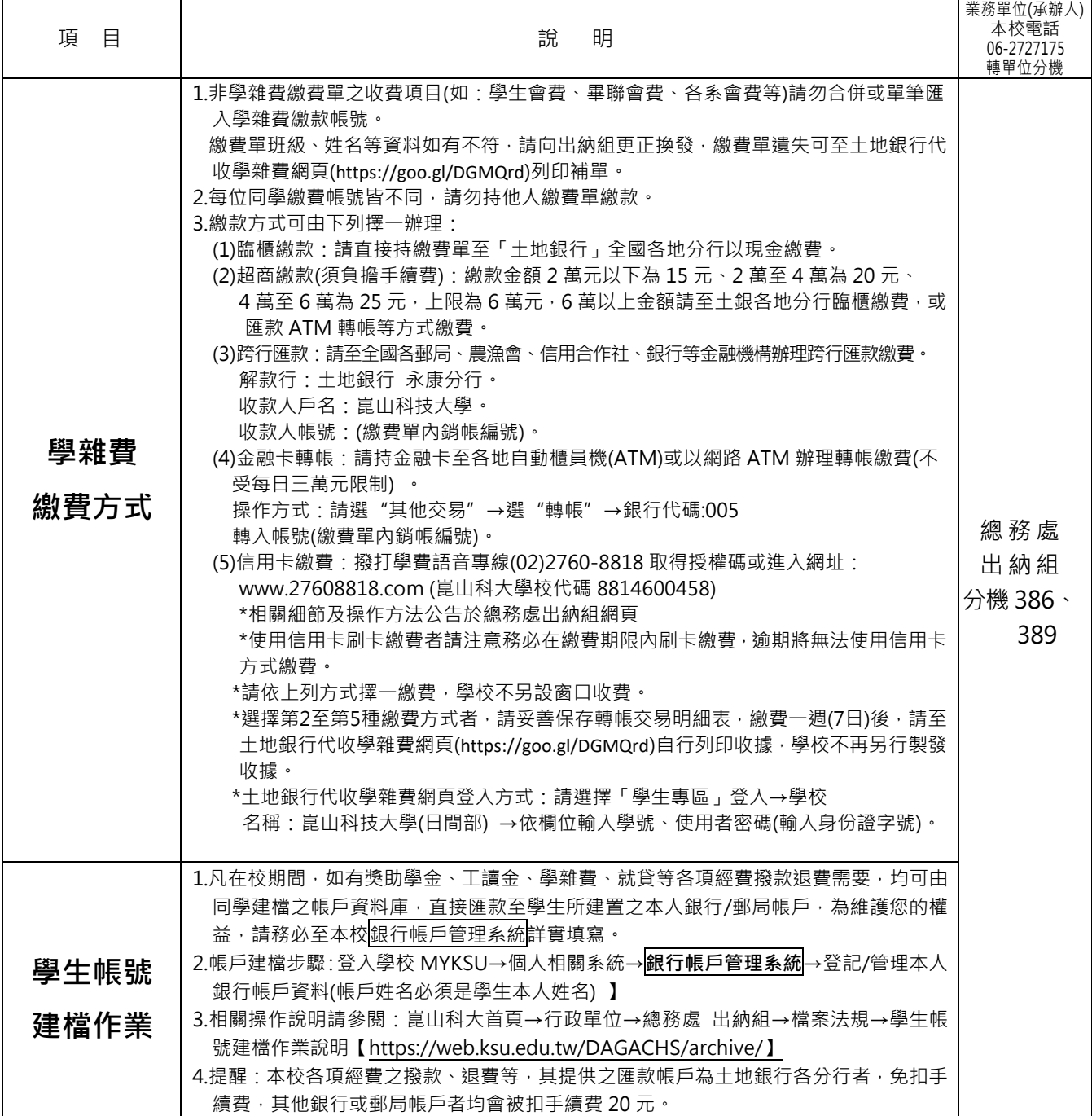

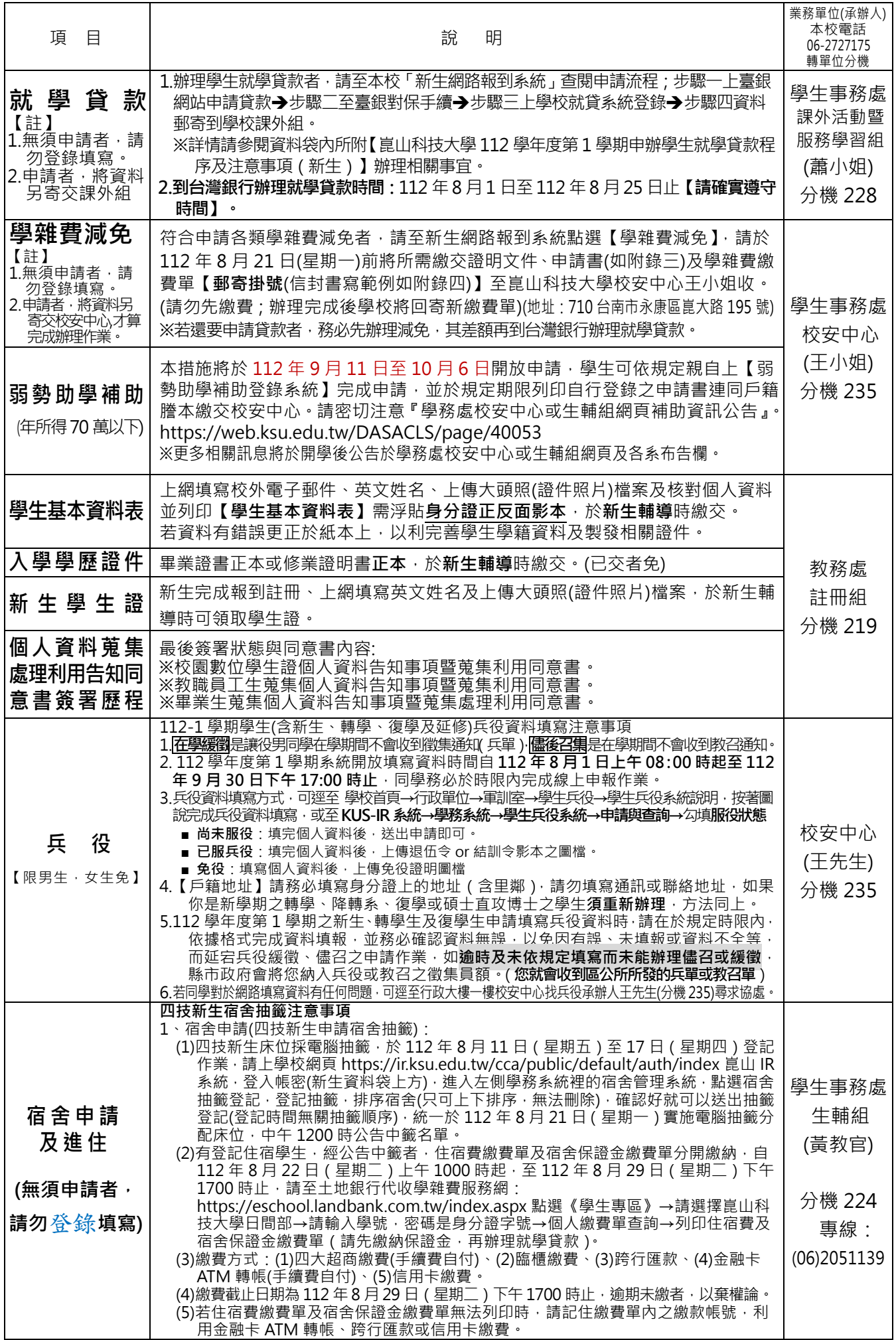

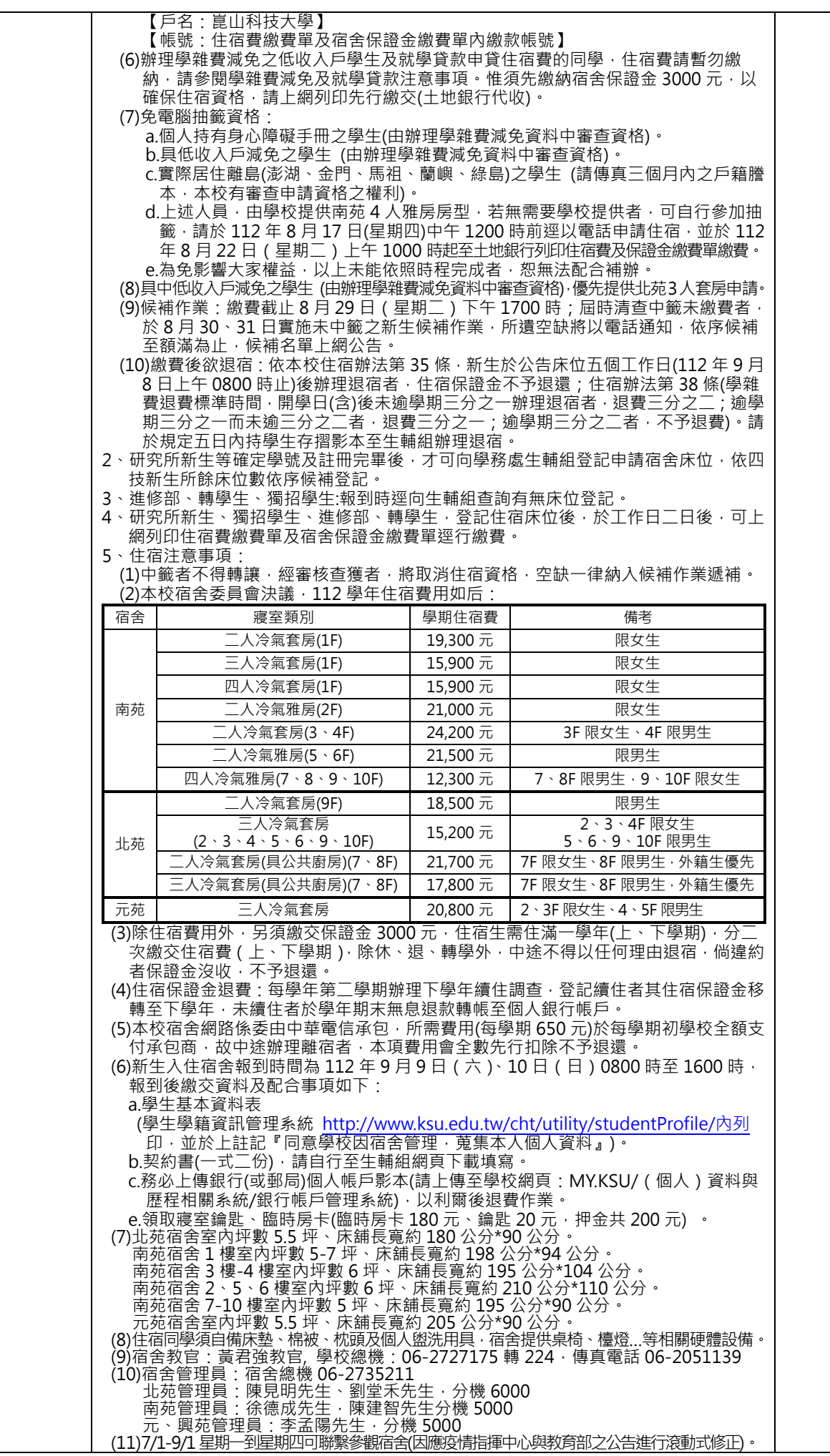

### **二、網路註冊操作說明**

(一) 進入本校首頁 ( https://www.ksu.edu.tw ) 後, 點選右上角**招生暨新生資訊網**(招生資訊→招 生暨新生資訊網)→新生資訊→新生網路註冊系統→進入網路註冊系統或直接輸入**新生網路註冊系 統報到網址:https://eip.ksu.edu.tw/app/StuReg,**亦可直接掃描下方 QRCode 進入**。**

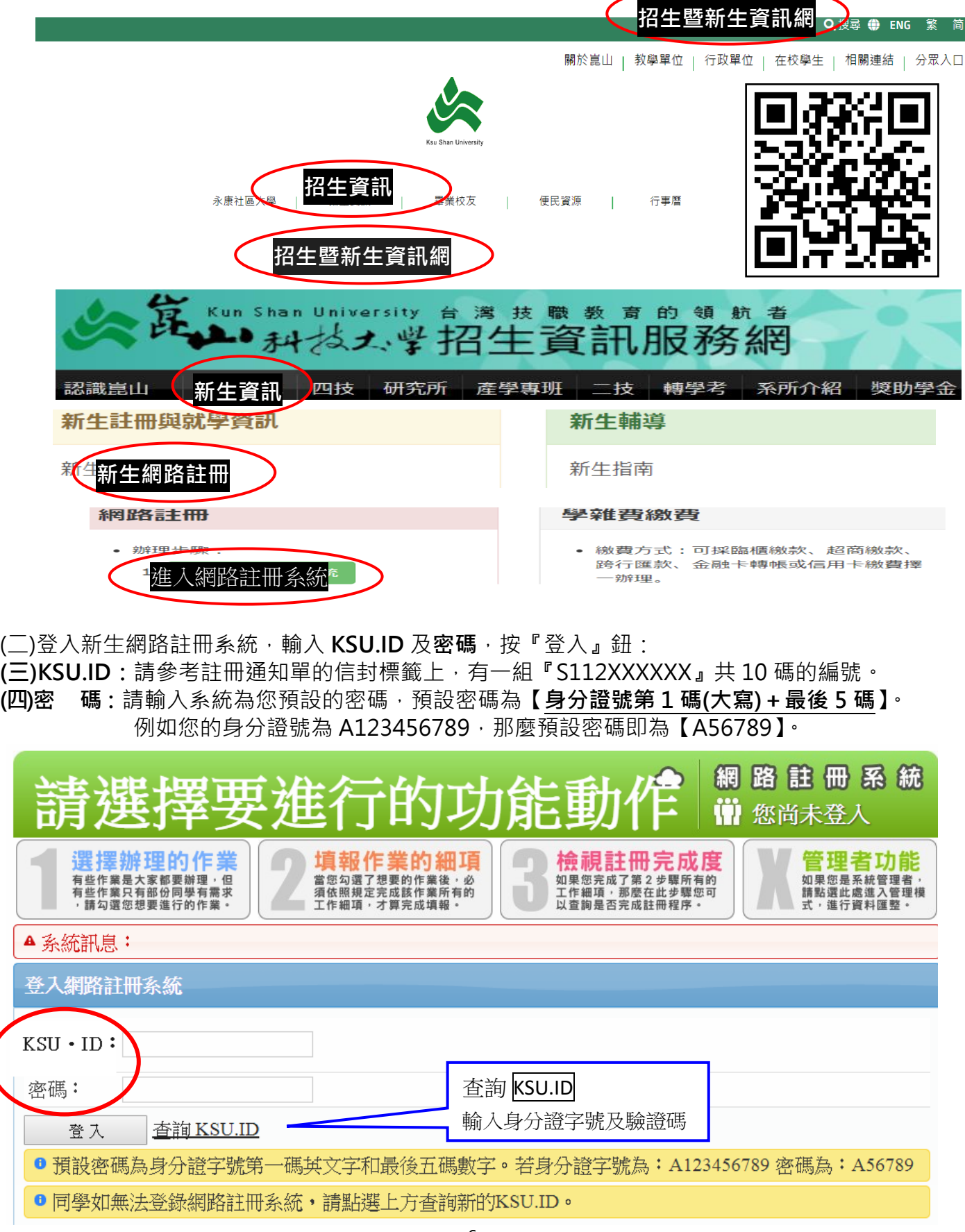

(五)登入成功後,請點選畫面上方中央的 1、2、3 等大型按鈕進入操作:

1.選擇辦理的作業

請選擇您想要辦理的作業選項,例如確定要申辦『學雜費減免』的話,請於該選項方框 中點選【是的!我要申辦這個作業】。如果要取消申辦,那麼請點選【您已經申辦了這 個作業,如要取消申辦請點選此按鈕】。另外,有一些選項是必要作業,也就是每位同 學都要進行這個申辦作業, 在這部份系統會寫上【**這是必要作業選項, 不可取消!】**。 待您確定好要辦理的作業項次後,請點選畫面上方中央的**【2填報作業的細項】**大型按 鈕。

#### **2.填報作業的細項**

點選進入後,請看下圖所標示的代碼與解釋,並進行相關動作

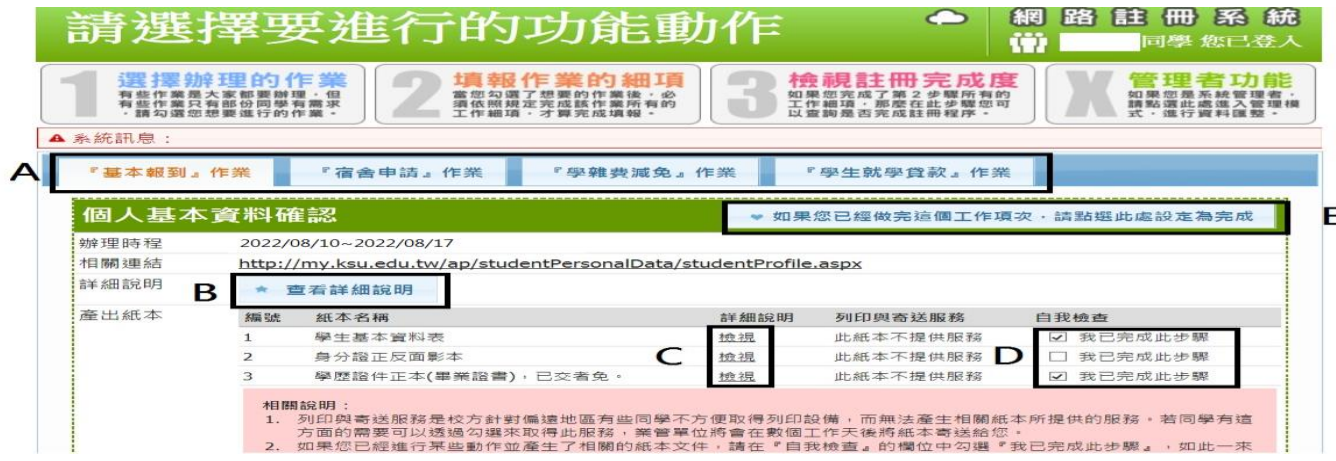

- A、畫面中的藍色頁籤,會橫向列舉出您剛才在【1選擇辦理的作業】中所勾選的 作業,請依序的點選各個頁籤,並在完成每一個頁籤下方的每一個綠色虛框所 列舉的作業細項。
- B、您可以點選詳細說明,來查看在『基本報到』作業中的『個人基本資料確認』 裡,您必須要進行哪些作業才可以完成。

 $Ps:$ 填入「戶籍地址」,請注意務必與身分證背面一致,須有村(里)、鄰資料。

- C、在某些作業細項中,過程會陸續的產生出一些紙本文件,您可以點選檢視,來 查看這些文件是怎麼產生的、或者是在哪個步驟程序中產生。
- D、如果您已經確實的列印(或準備)完成該份紙本文件,那麼請在自我檢查中將 該份文件勾選起來,也就是【我已完成此步驟】。
- E、如果您已經完成了所有的紙本文件後(D項次要全部打勾),代表『個人基本資 料確認」這個作業細項已經完成,這時請點選【如果您已經做完這個工作項次, 請點選此處設定為完成】,來告訴系統您已經完成了這個細項作業。

#### |3·檢視註冊完成度|

您可以隨時點選【3檢視註冊完成度】來進行自我的檢核動作,畫面中系統會自動 計算您目前的『註冊完成度』,如果顯示100%,那麼表示您已經完成了註冊嘍!如果 還沒有到達 100%,那麼表示您還有一些工作沒有完成。請在畫面下方的『未完成項 目』中,去找尋自己缺乏的作業細項,並且快點補齊。

### 【註】未完成項目是您不需辦理項目,請在選擇辦理的作業中取消您不辦理項目 (例如住宿申請、學雜費減免、學生就學貸款等作業),這樣註冊完成度才會 100%。

另外,系統也會貼心的幫您列出『註冊之前需預繳的紙本』以及『新生輔導當天 需攜帶的紙本』,千萬別忘記要利用這兩項功能來提醒自己,在正確的時間點去 進行、辦理或攜帶應具備的品項喔!

### **三、新生輔導(新生訓練)日期、需繳交資料及注意事項**

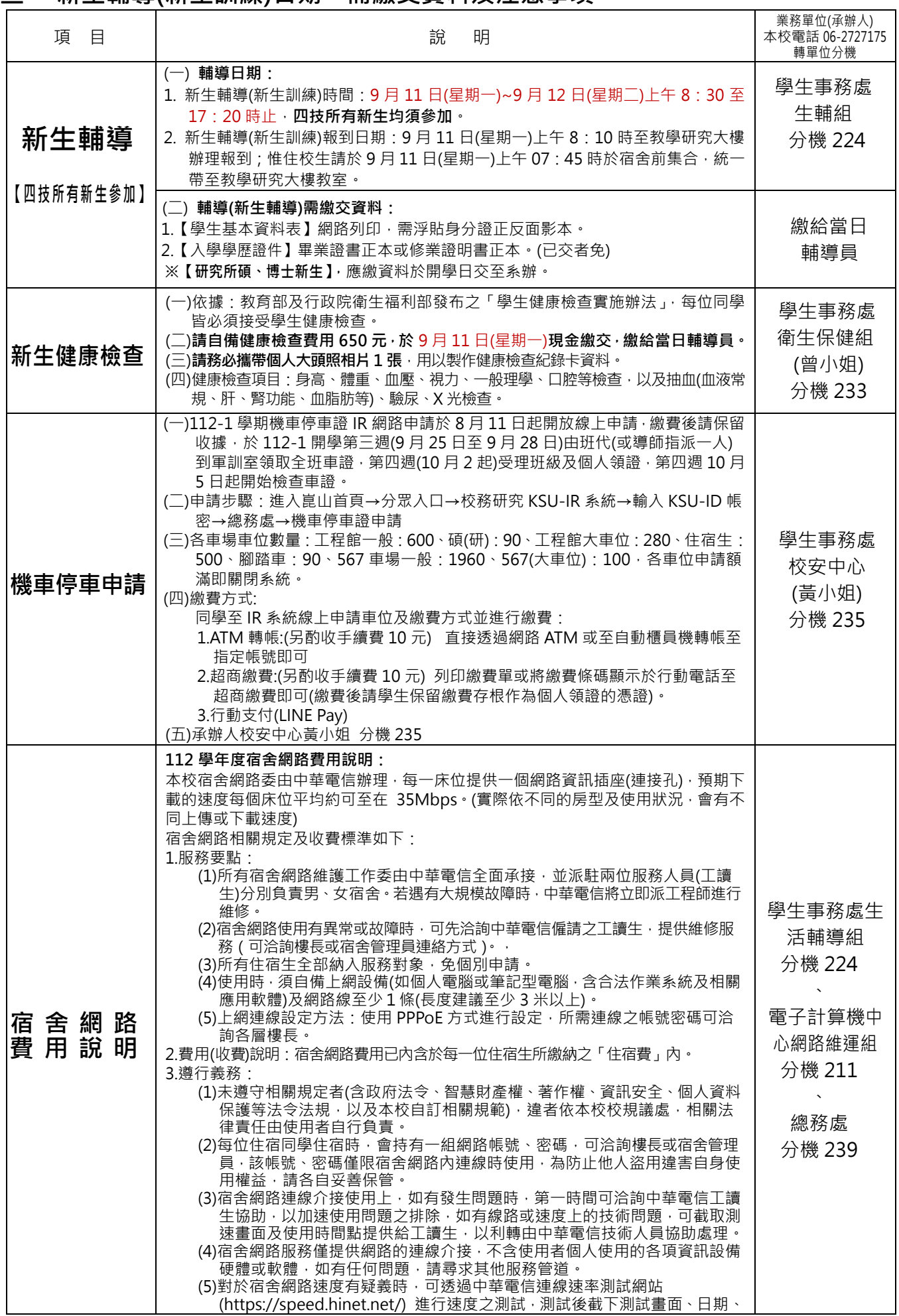

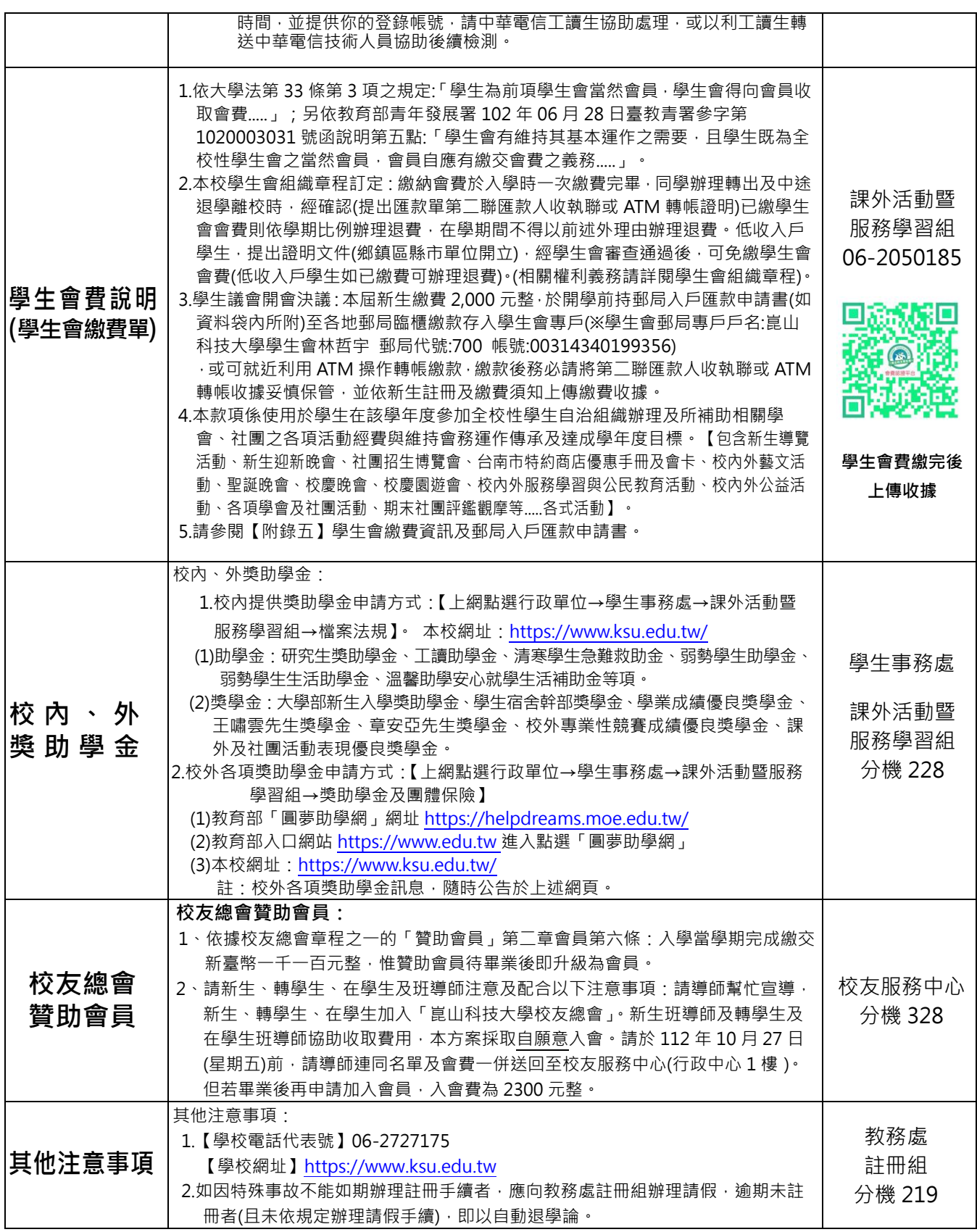

#### 四、**選課指南**

(一) **課程類別**:分為「必修科目」及「選修科目」。

(各系應修之必修/選修課程,請參閱各系所網頁公告之各學年度課程科目表)

1.必修科目:(畢業前需全部修畢且及格)

————————————————————<br>●專業必修科目:各系自訂之專業科目。

●四技共同必修科目:(僅供參考,詳細依所屬科系課程科目表為準)

- (1)核心通識(14 學分)。
- (2)分類通識(10 學分)。

(3)體育(一上~一下,各 2 學分)。

(4)畢業門檻(英文證照 1 學分及選修至少一跨領域學分學程)

2.專業選修科目:

- ●為選擇性的專業課程,學生可根據各系規定選修本系(或他系)專業課程,若該課程不及格,不一 定要重修該科,惟學生須修畢一定數量之選修學分始得畢業。
- ●共同必修科目不可做為畢業選修學分。

**註**:學生請多利用本校**課程大綱系統**(課務組網頁),進行選課規劃。

#### **(二)網路選課說明:**

#### **1.選課時程**:

(1)**登記加退選課程**:**9 月 4 日(星期一)起。**(詳細時程,依課務組網頁公告之**[選課須知](http://www.ksu.edu.tw/cht/unit/D/A/AA/CIS/download.aspx)**辦理) (2)加退選截止:日間課程網路抽籤選課 8 日截止,人工及跨部加退選 20 日截止。

- **2.選課作業**
	- (1)須自行加選之課程:

四技一上:只需加選**體育**課程。(其餘必修及選修課程已由系統自動登記加選本班課程; 英文另由外語中心編班,學生須於開學前至外語中心網頁**查詢上課班級即可**)

- 四技一下起:需自行加選-**體育、分類通識**、**選修科目**、**外語(二下)等課程**。
- (2)由系統自動加選之課程(同學無需另外辦理加選):

四技英文、勞作教育:分別由外語中心/導師,編班/分組,無法網路加退選; 重補修時須採人工選課。

其餘必修科目:由系統自動登記加選本班課程。(一下起,選修科目,須自行登記加選) (3)每學期學分上下限:上限 **25 學分**、下限 **16 學分**(大四 9 學分)。

- 註:新生/轉學生選課歸納如下:
- **四技新生**:僅需自行登記加選「**體育**」課程。
- 碩博士新生:需自行登記加選「選修科目」。

轉學生:需自行登記加選「選修科目」、「分類通識」。

(轉學生已抵免之**必修**課程,另須於該課程開課學期,自行上網退選。)

- **3.選課方式 - 登記抽籤式網路選課系統:**
	- (1)採**登記、抽籤**方式選課:各課程登記加選人數超過課程名額上限時,則依課程設定之優先序進行 抽籤。
	- (2)選課時只要於截止前登記即可,登記時間先後**不影響**抽籤結果(不用急著搶先登記);任何可上網的 電腦,皆可上網登記選課(例如:各系電腦教室、電算中心、圖書館、學生宿舍、家中等)。

**(三)簡要選課步驟:**(操作畫面可參閱課務組網頁之「網路選課 FAQ [常見問答集」](http://www.ksu.edu.tw/utility/archiveFiles/download/c1bba022-c030-47a3-be13-449ec3cf7883.doc))

#### 1.**登記加(退)選**:

- (1)網址:https://www.ksu.edu.tw/cht/utility/courseSelection/
	- (學校網頁→行政單位→教務處-課務組-> [網路選課](http://www.ksu.edu.tw/cht/unit/D/A/AA/CIS/pageDetail/2470/)-> [網路選課系](http://www.ksu.edu.tw/cht/unit/D/A/AA/CIS/pageDetail/2470/)統)
- (2)登入:以 KSU.ID 登入。
- (3)登記**加選:查詢**所需課程 · 再點選該課程上之「加選」按鈕。(逐一登記加選所需課程)
- (4)**儲存**選課登記。(若未按儲存,則該次登記之加退選無效)
- 2.「**志願式」**選課:**體育課程**等特別採志願式登記抽籤,學生須依志願序登記**多門體育課程**參加抽籤。 (凡志願式抽籤課程,學生須「**填滿**」**所有該類課程,**以確保必能選中 1 門課程)
- 3. 查詢抽籤結果:於系統抽籤後,學生自行上網查詢加選課程抽籤結果。
- 4.**再登記**、抽籤:未抽中者,可改登記加選其他尚有名額之課程,參加下一次之選課抽籤。(志願式課 程,只要學生「**填滿**」課程,必能選中 1 門課程)
- 註:加退選截止前,計有多次登記、抽籤,詳細時程請參閱**[選課須知](http://www.ksu.edu.tw/cht/unit/D/A/AA/CIS/download.aspx)**。
- **(四) 課表查詢、上課教室查詢:**

1.點選課務組網頁之「教學大綱」查詢班級課表。(每學期末即可查詢次學期課表)

- 2.**體育課程**: 體育室於各班上課時段,皆開設有籃球、羽球、...等體育課程,各班同學只能選修本班時 段之體育課程(其餘時段體育課程看不到,亦無法選課)。(詳請參閱體育室網頁-「單位公告」之體育 課選課須知、體育室授課科目表)
- 3.分類通識(一下起):每學期之開課課程說明、選課相關規定等,請參閱通識中心網頁-檔案法規之通 識課程選課辦法。<https://web.ksu.edu.tw/DTGC000/archive/>
- **(五) 課程教學大綱查詢**(內容含課程使用教科書)**:**

點選課務組項下之[「教學大綱查詢」](http://www.ksu.edu.tw/cht/utility/courseOutline/)。(每學期選課前即可查詢)

#### **(六) 其他選課規定**

1.其他選課注意事項及規定,請參閱課務組網頁之**選課須知**、學生選課辦法。

2.簡要摘錄選課須知之選課時間如下:

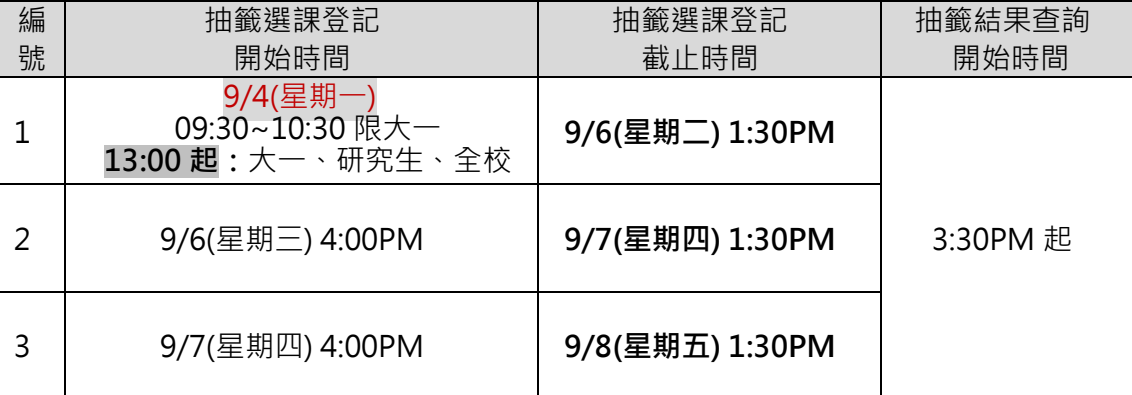

註 1 : 登記時間先後, 不影響抽籤結果;建議避開每一階段開始 5~10 分鐘之尖峰時間。

註 2: 上述計有 3 次登記/抽籤, 若因故未抽中課程(或需加退選), 可利用後續之時段, 加選尚有名額 之課程。

3.轉學生(或其他學生)選修學分、選修進修部課程規定: 請參閱學生選課辦法第 11 條、第 19 條之規定。

#### **五、優越的生活機能**

(一)優勢地理居中心

位於大台南市中心,鄰近高速公路(大灣交流道)、台南火車站、高鐵車站,市區二號公車可 直達本校,交通便利,生活機能佳。鄰近台南科學園區及台南科技工業區,產業資源連結豐 富。

#### (二)運動休閒 GO 青春

- 社團:本校特別重視學生課外活動,以透過學生社團活動寓教於樂的方式,使學生培養領導才 能,充分發揮其自治能力,增進社團友善和諧,建立良好人際關係。設有學生活動中 心,提供社團辦公室、多個練習場地及表演空間,供學生社團使用及練習;目前社團 可分為康樂性、聯誼性、學藝性、服務性及綜合性等計 89 個,由學生自由選擇參加, 使學生從活動中體驗學校生活情趣,並充實個人生活歷練,加強人際間互動及良性競 爭。各社團均有辦公室及中央空調設備,除社團辦公室外,另有會議室、音樂性社團 練習室、舞蹈教室、攀岩練習場、體能訓練室等場地供社團使用,使學生在幽雅校園 與設備場地健全的環境下,接受社團教育及提升服務學習效能,進而強化學生生活教 育內涵與陶冶合群觀念、培養領導才能,建立正確服務人生觀,期以回饋社會。
- 運動:完善的運動設施,現有體適能中心、田徑場、足球場、籃球場、網球場、排球場、 羽球場、壘球場、標準 50mx25m 游泳池、體育館、韻律室等, 並有足球隊、桌球 隊、羽球隊、籃球隊、排球隊、網球隊、壘球隊、跆拳隊、柔道隊等體育校隊。

#### (三)食宿便利又安全

土地銀行永康分行、郵局提款機、7-11 便利商店駐校服務

- 學生宿舍:兩棟十層樓現代化建築,為冷氣套房,有洗衣機、脫水機、晒衣場、網路、有線 電視等。
- 飲食餐點:本校共有數十家廠商進駐,提供多樣美食與不同消費選擇。本校並加強餐廳食品 衛生管理,不定期抽查食品來源及販售規範,餐廚工作人員每年均作健康體檢。
- 校園防護:增設夜間照明設備,守衛人員進出管理,車輛動線安全規劃,並有大灣派出所設 置警方巡邏點,加強校園行人安全。每年增設相關無障礙設施,並於全校區設置 8個緊急求救(SOS)通報點,連線控管於校安中心及守衛室。

### **六、業務單位承辦人及學校總機 06-2727175 轉單位分機:**

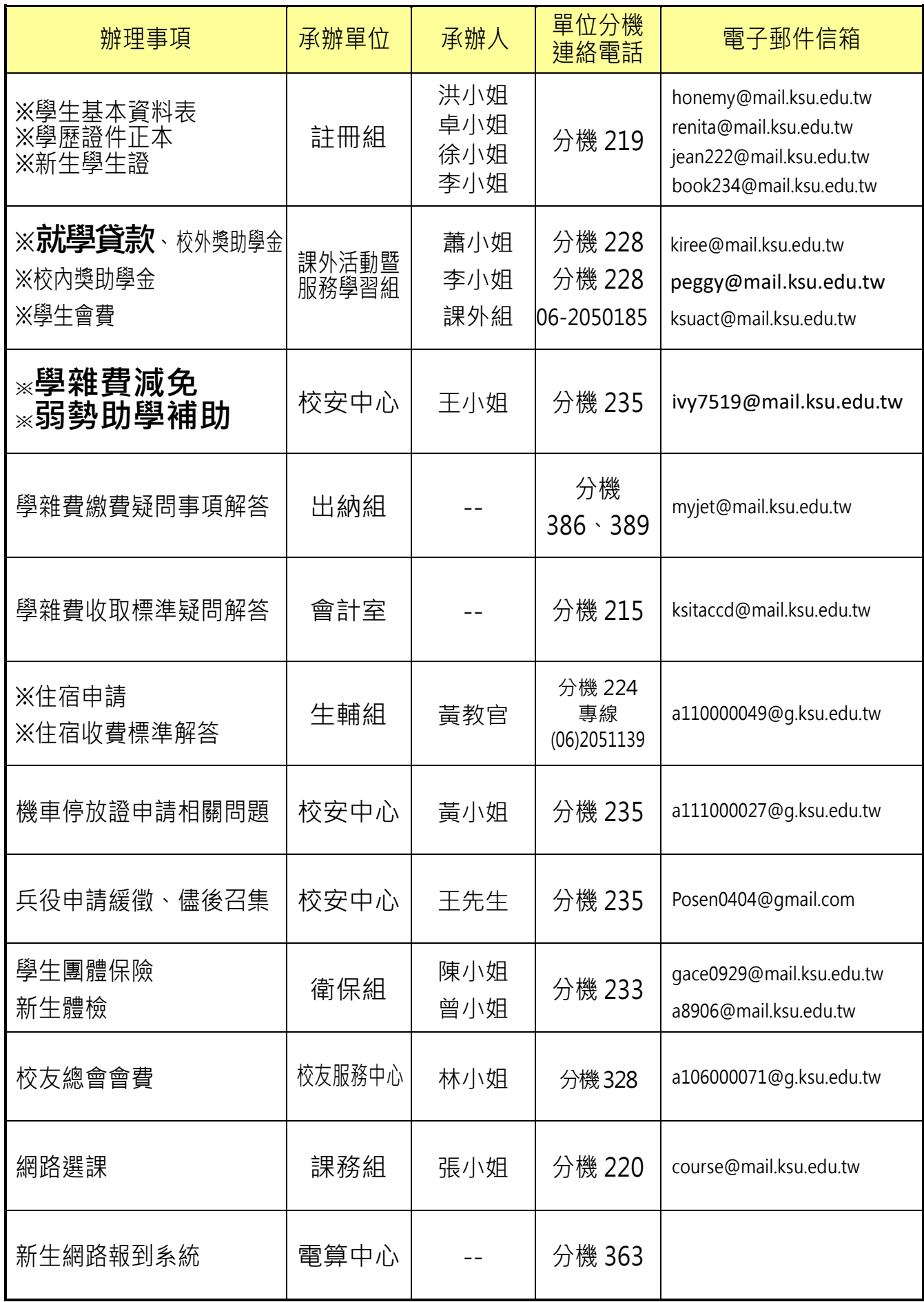

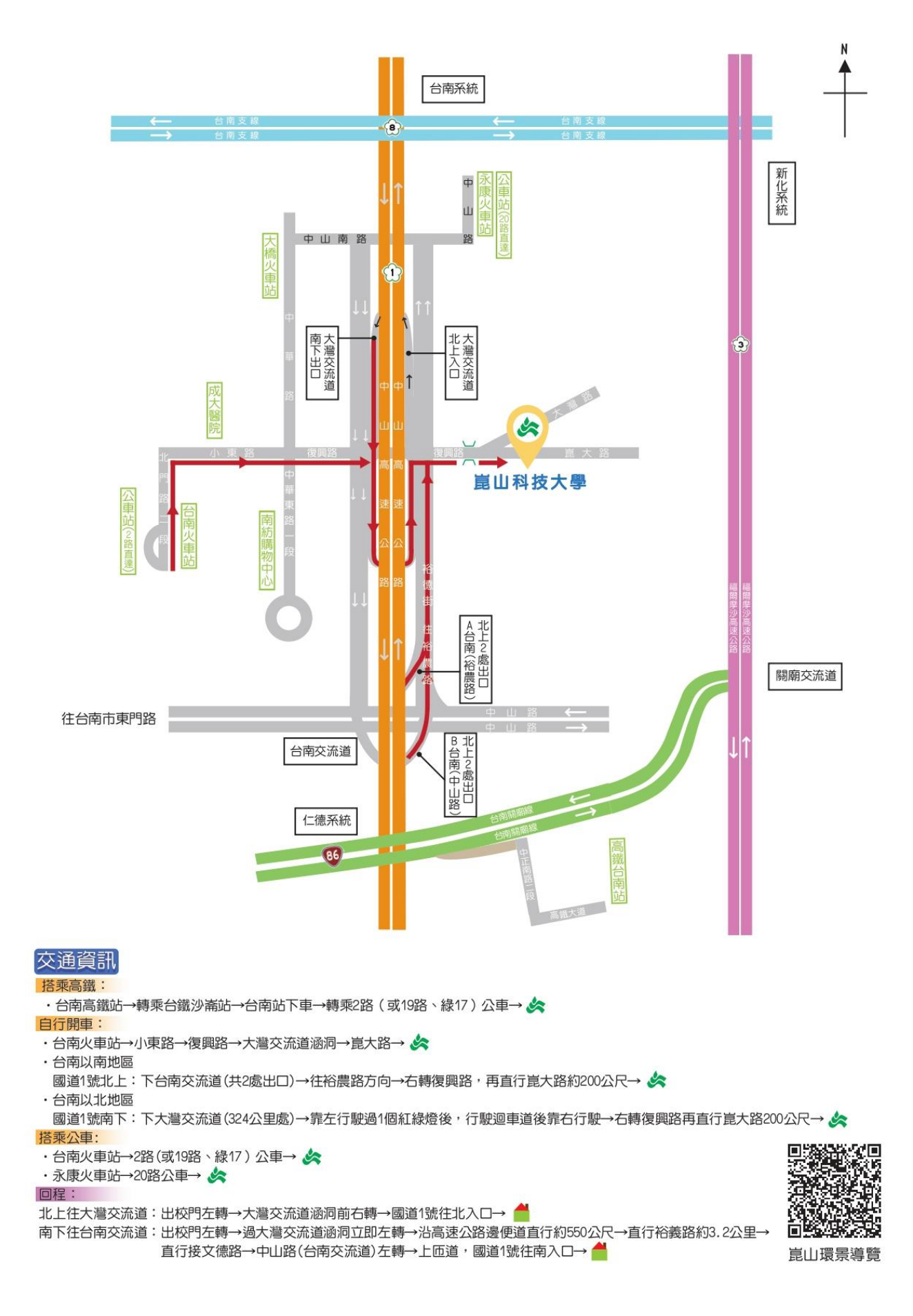

### 【附錄二】崑山科技大學校園平面配置圖

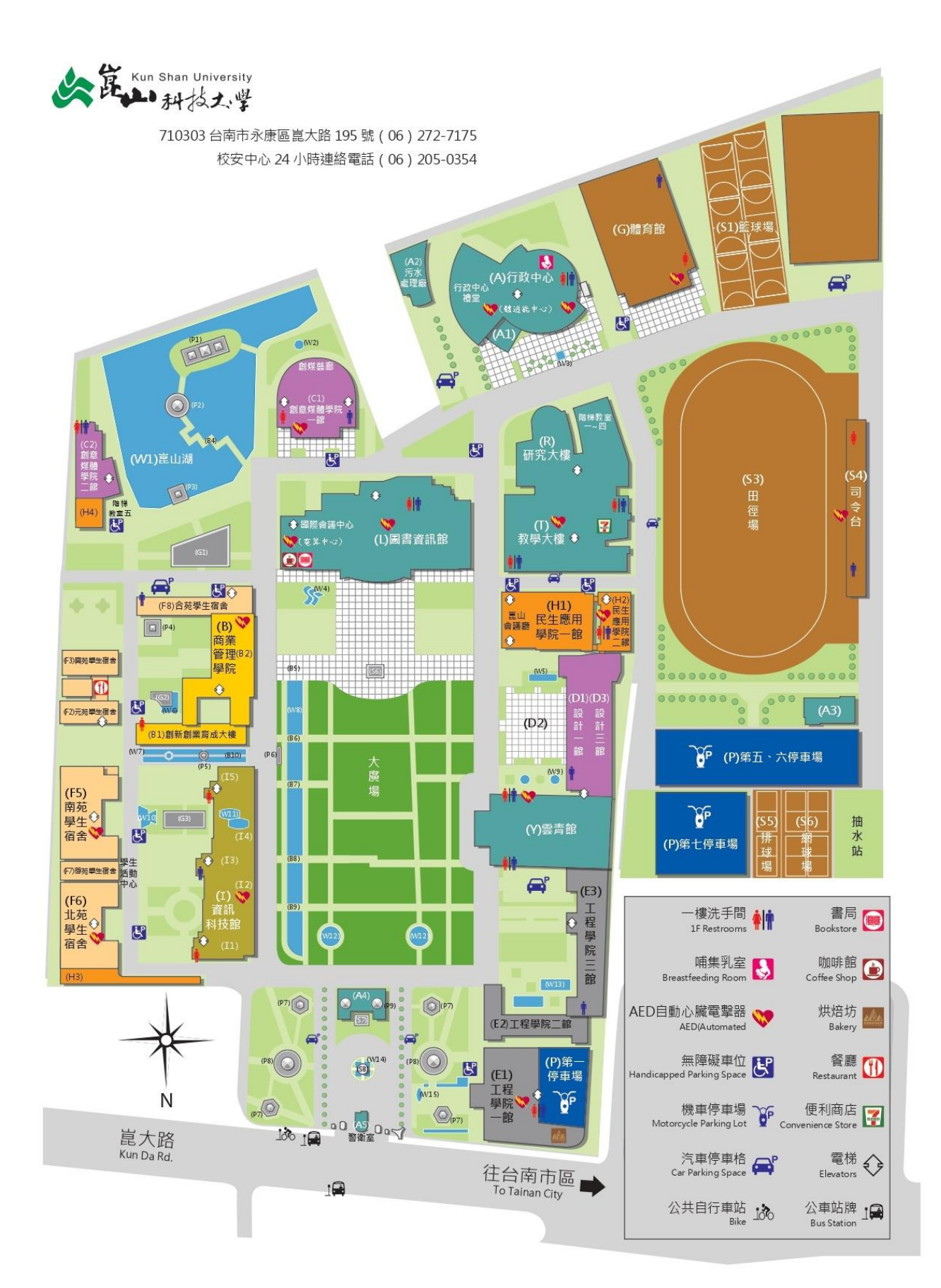

### 【附錄三】

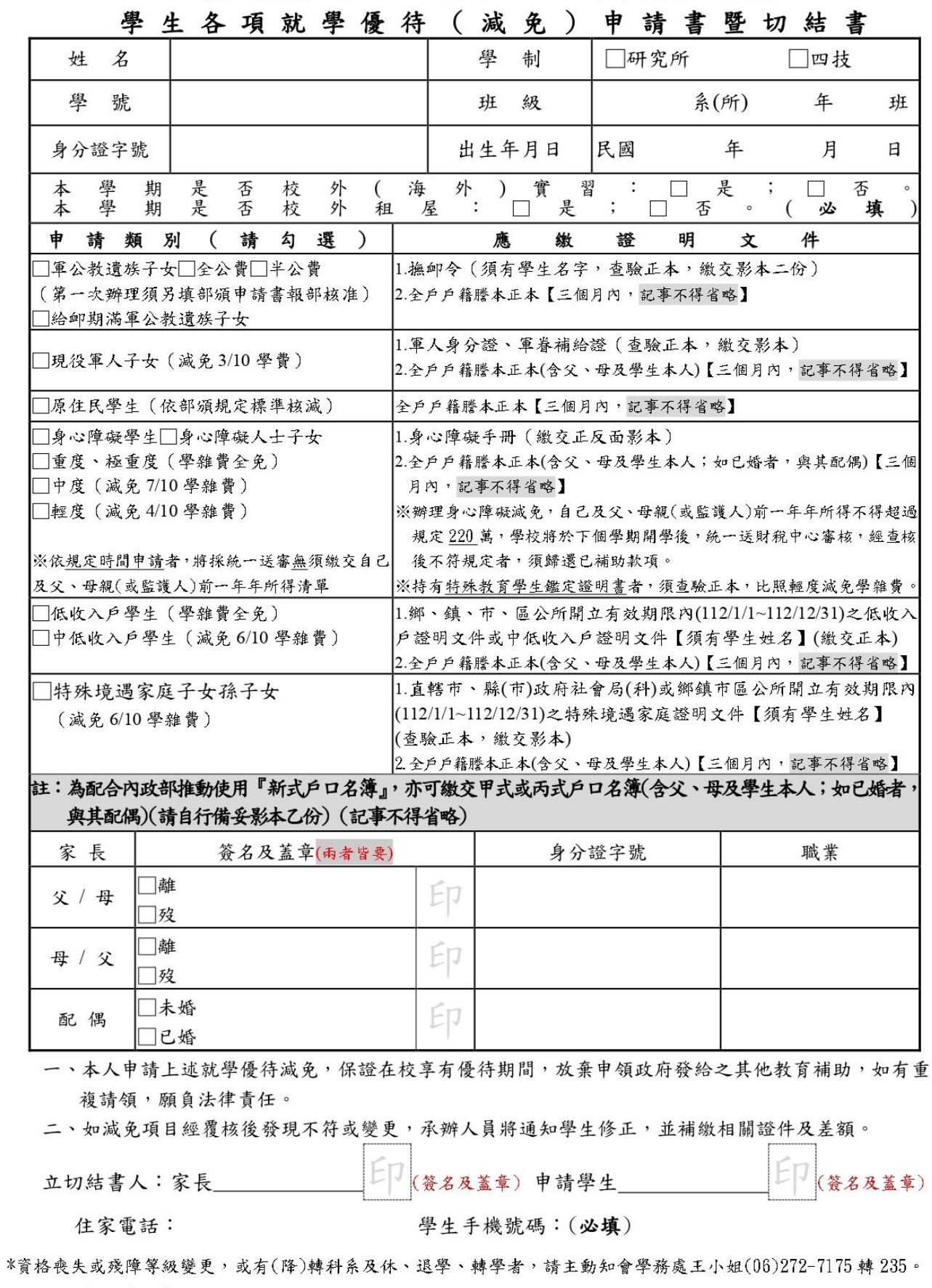

崑山科技大學 日間部 112學年度第1學期  $\frac{1}{2}$   $\frac{1}{2}$   $\frac{1}{2}$   $\frac{1}{2}$   $\frac{1}{2}$  $4<sup>+</sup>$  $\mathbf{a}$  $\overline{15}$  $\epsilon$  $\mathbf{r}$ 

 $\begin{array}{c} \text{Kun Shan University} \\ \text{http://www.ksu.edu.tw} \end{array}$ 

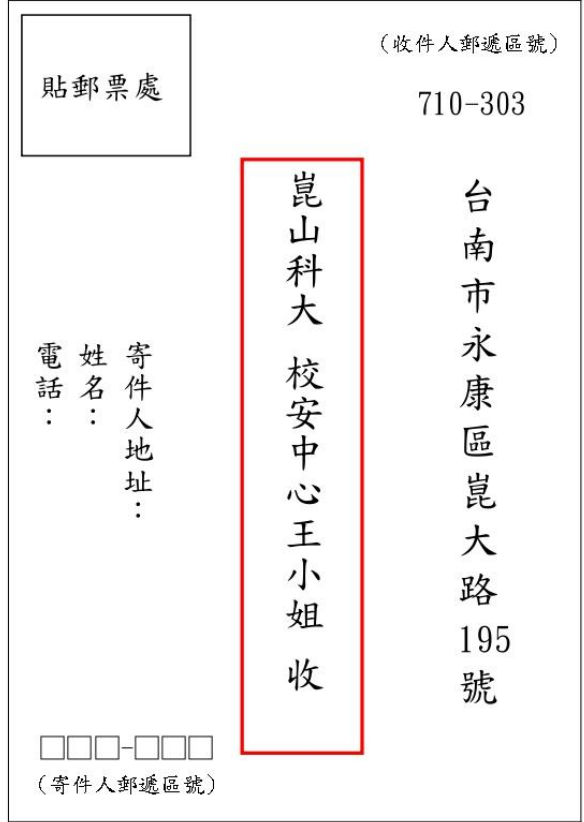

郵寄【學雜費減免】資料直式信封書寫範例如下:

郵寄【學雜費減免】資料橫式信封書寫範例如下:

寄件人郵遞區號 寄件人住址: 貼郵票處 姓名及電話:  $710 - 303$ 台南市永康區崑大路195號 崑山科大 校安中心王小姐 收

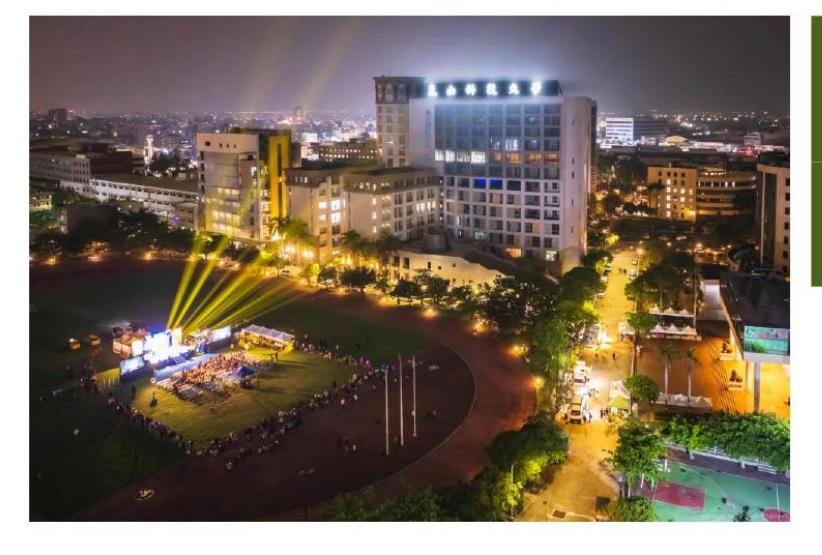

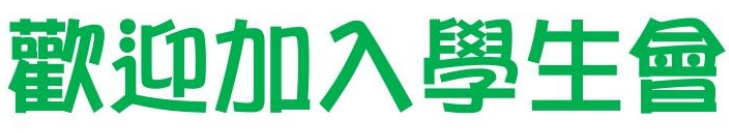

# 學生會會費: 2,000元

- 1. 各類型訓練課程(人際溝通、企劃寫作、企業講座)
- 2. 送價值 400 元專屬學生會卡(享全台 3,000 多家特約 商店專屬福利、含特約商家美食地圖軟體 APP)
- 3. 會員專屬活動優惠與摸彩(現金獎、贊助廠商獎品)
- 4. 免費參與校內演唱會(與歌手近距離互動機會並獲取 會員專屬禮品, 4年約8場)

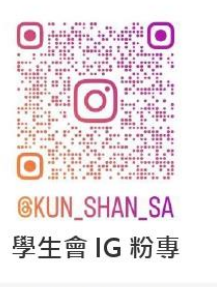

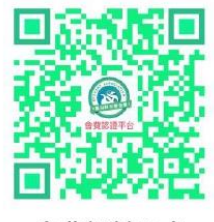

會費認證平台

想要充實大學四年,擁有課堂上學不到的知識與能力嗎? 歡迎加入學生會與我們一同成長!!!

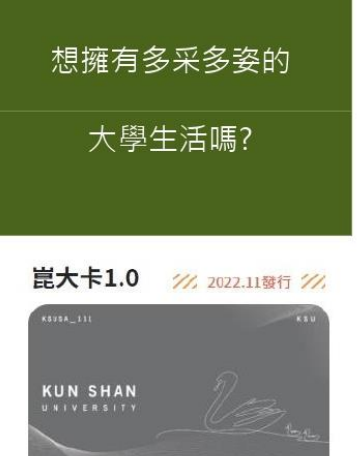

送價值 400 元專屬學生會卡

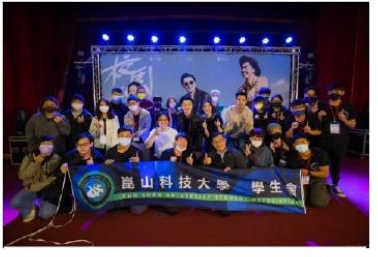

脫口秀校園巡迴場

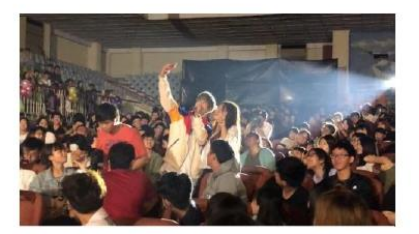

與歌手近距離互動

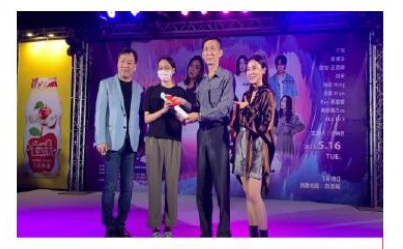

相信音樂專場演唱會抽萬元獎學金

Kun Shan University

112年05月10日第636次行政會議通過 112年6月2日臺教技(四)字第1120055139號核備

#### 本行事曆依「各級學校學生學年學期假期辦法」、「政府行政機關辦公日曆表」之規定程序辦理。天然災害停止上課依各縣市政府公 生为淮。 ■開學日 考試週 星期六日 放假或補假日 調整放假  $\mathbf{r}$ 日曆 周之 辦理事項  $\mathbf{r}$  $\overline{a}$ Ξ 四  $\overline{H}$ 六  $\overline{1}$  $\overline{2}$  $\overline{3}$  $\overline{4}$ 5 08/01 第1學期開始 08/11 新生網路報到註冊開始(暫定)  $\overline{7}$  $\mathsf{Q}$ 10  $12$ 6 8  $11$  $112$ 08/20 暑修結束  $13$  $\overline{14}$ 15 16 17 18 19 08/21 第1次校務發展委員會議 暑  $(10:10AM)$ 20 21 22 23 24 25 26  $\overline{a}$ 假 08/23 第1 次校務會議(10:10AM)  $27$ 28 29 30 31 08/30 前教師完成課程教學大綱輸入 09/04 全校學生(含新生、延修生)網路 09/11 開學、正式上課、註冊,延修  $\overline{2}$  $\mathbf{1}$ 生註冊繳費,網路人工選課開始 選課開始(請同學詳閱課務組網頁  $\overline{3}$ 5 9  $\overline{7}$ 8  $\overline{4}$ 6 公告之選課須知),導師選課輔 (僅限特殊情況) 10 11  $12$ 13 14 15 16 導,選課期間請各系及電算中心 09/13 第 638 次行政會議(1:30PM)  $112$ 09/20 網路人工選課截止(依選課須知 開放電腦教室  $17$ 18 19 20 21 22 23 午 09/06 第1 次校教評會(2:30PM) 規定辦理) 延修生網路選課截止(截止後加退 09/22 學生查詢選課結果(課務組網頁  $\overline{a}$ -最終選課結果查詢),選課結 選採人工選課) 24 25 26 27 28 29 30 Ξ 09/08 導師會議(9:00AM) 果,以課務組網頁為進 教師輔導知能研習(10:00AM) 09/29 中秋節放假 完全/混合式網路教學申請截止 10/25 第 2 次校務發展委員會議 10/09 國慶日彈性放假(113/1/8 補課)  $\mathbf{1}$  $\overline{2}$ 3  $\overline{4}$ 5  $\overline{7}$ 6 10/10 國慶日放假  $(1:30PM)$ 8  $\mathsf{Q}$ 10 11  $12$ 13 14 五  $112$ 10/11 研究所甄試報名(暫定)(日期以簡  $\overline{15}$  $\overline{19}$ 16 17 18 20 21 生 章為準)  $10$  $\overline{22}$ 23  $24$ 25 26  $27$ 28 加選電腦課程(含跨部選)者,依  $\ddagger$  $\mathbf{E}$ 選課須知說明繳費,電腦實習費 未交者,將依規定退選該課程, 29 30 31  $\mathcal{L}$ 退課名單由課務組網頁公告  $\mathbf{1}$  $\overline{2}$  $\overline{3}$  $\overline{4}$ 11/01 第 2 次校務會議(1:30PM) 11/08 績優導師遴選委員會(3:30PM) 11/03 各教學單位次學期開課/排課作業 11/22 第 639 次行政會議(1:30PM)  $\overline{5}$  $\overline{7}$ 8  $\mathsf{q}$ 11 10 6 九  $112$ 開始,次學期完全/混合式網路教 11/24 轉系申請開始(12/08 截止)  $\overline{13}$  $\overline{14}$  $12$ 15 16 17 18 缶 學課程申請開始 11/27 教師教學評量問卷填答 19 20 21 22 23 24 25  $11$ 11/06 期中評量開始(10日結束, 17日 (~12/29 截止) 月 成績輸入完畢) (期中評量由任課 教師自行於課堂評量,當週照常 27 28 29 30 26  $+1$ 上課。) 12/02 研究所甄試(暫定)(日期以簡章為 12/06 第1 次職工評審委員會議  $\overline{1}$  $\overline{2}$ 進)  $(1:30PM)$  $\overline{3}$  $\overline{4}$ 5 9  $+<sub>2</sub>$ 6 7 8  $112$ 12/04 圖書館週(12/04~12/08) 第2次校教評會(2:30PM) 10  $12$ 13 14 15 16 第2階段退選課程\*(12/15截 11  $+*m*$  $12$ 止),限本學期期中考3科以上不 19 18 23  $+E$ 17 20 21 22 月 及格,始得申請(附期中成績單) 25 28 29 30 24 26 27  $+$ 六 01/01元旦 01/08 補 112/10/9 課程  $\overline{2}$  $\overline{3}$ 6  $+$ t 31  $\mathbf{1}$  $\overline{4}$ 5 01/31 第一學期結束 01/03 第 640 次行政會議(1:30PM) 8  $13$  $\overline{7}$ 9 10 11  $12$  $113$  $+1$ 01/05 開放下學期課表(草案)網頁查詢 年 15 18 19 20 01/13 選舉日 14 16 17 01/08 期末考試開始(12日結束,19 月 24 25 26 27 21 22 23 日成績輸入完畢),由教師自行 假 28 29 30 31 排定考試時間,當週停課